## ELENCO DETERMINAZIONI AREA FINANZIARIA

## MESE DICEMBRE 2009

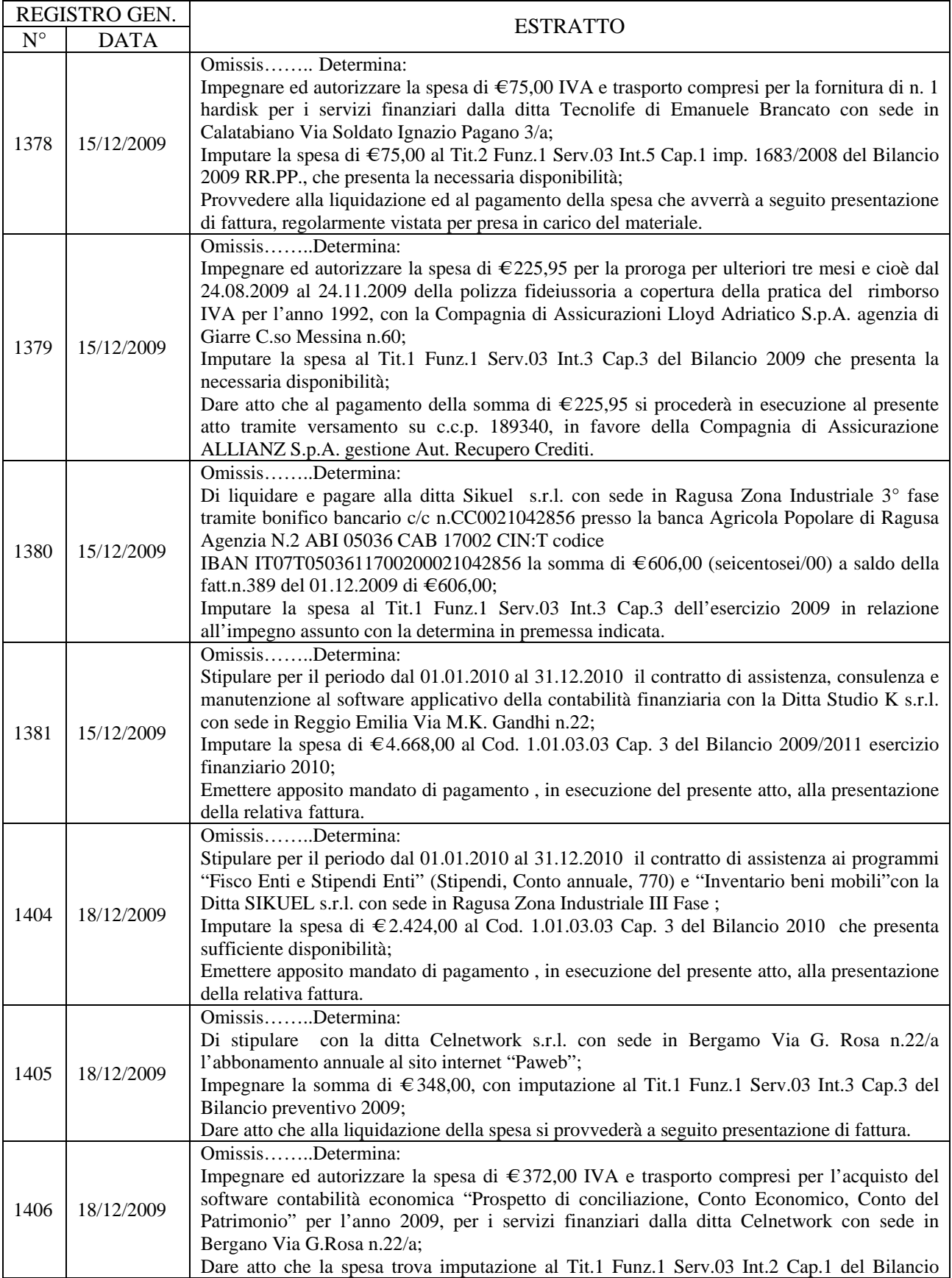

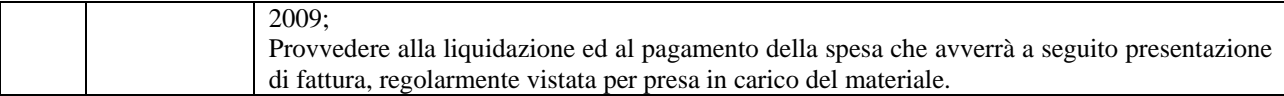